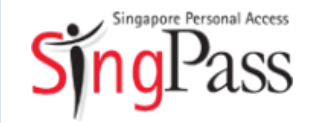

A guide for those who are new to SingPass

February 2018

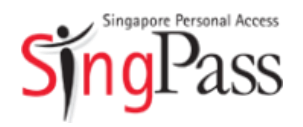

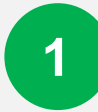

Go to SingPass website

Register for SingPass

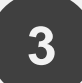

Set up SingPass account

#### Go to **www.singpass.gov.sg**

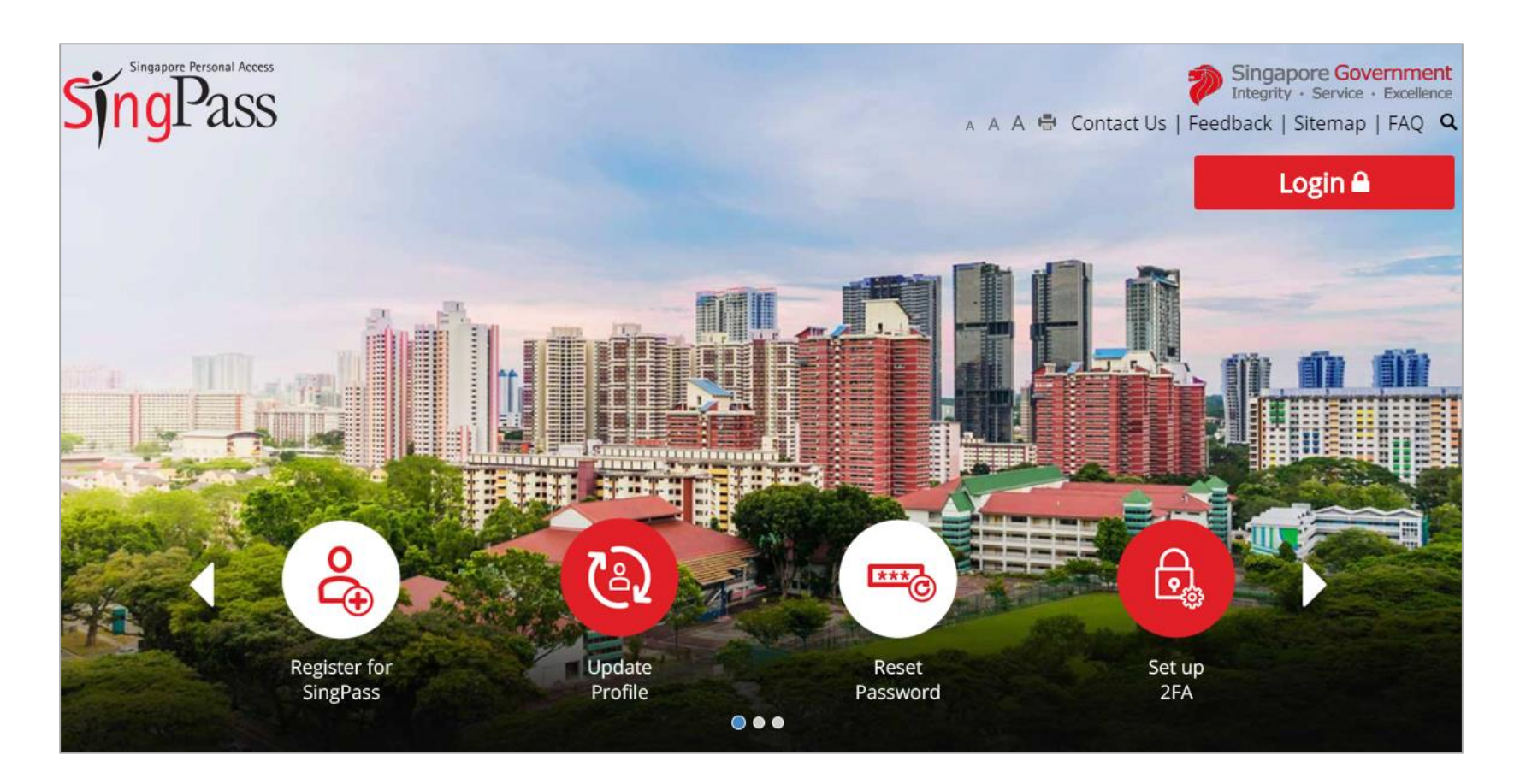

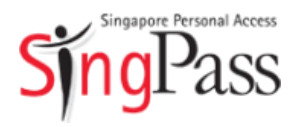

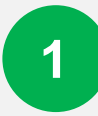

Go to SingPass website

Register for SingPass

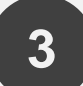

Set up SingPass account

Click 'Register for SingPass'

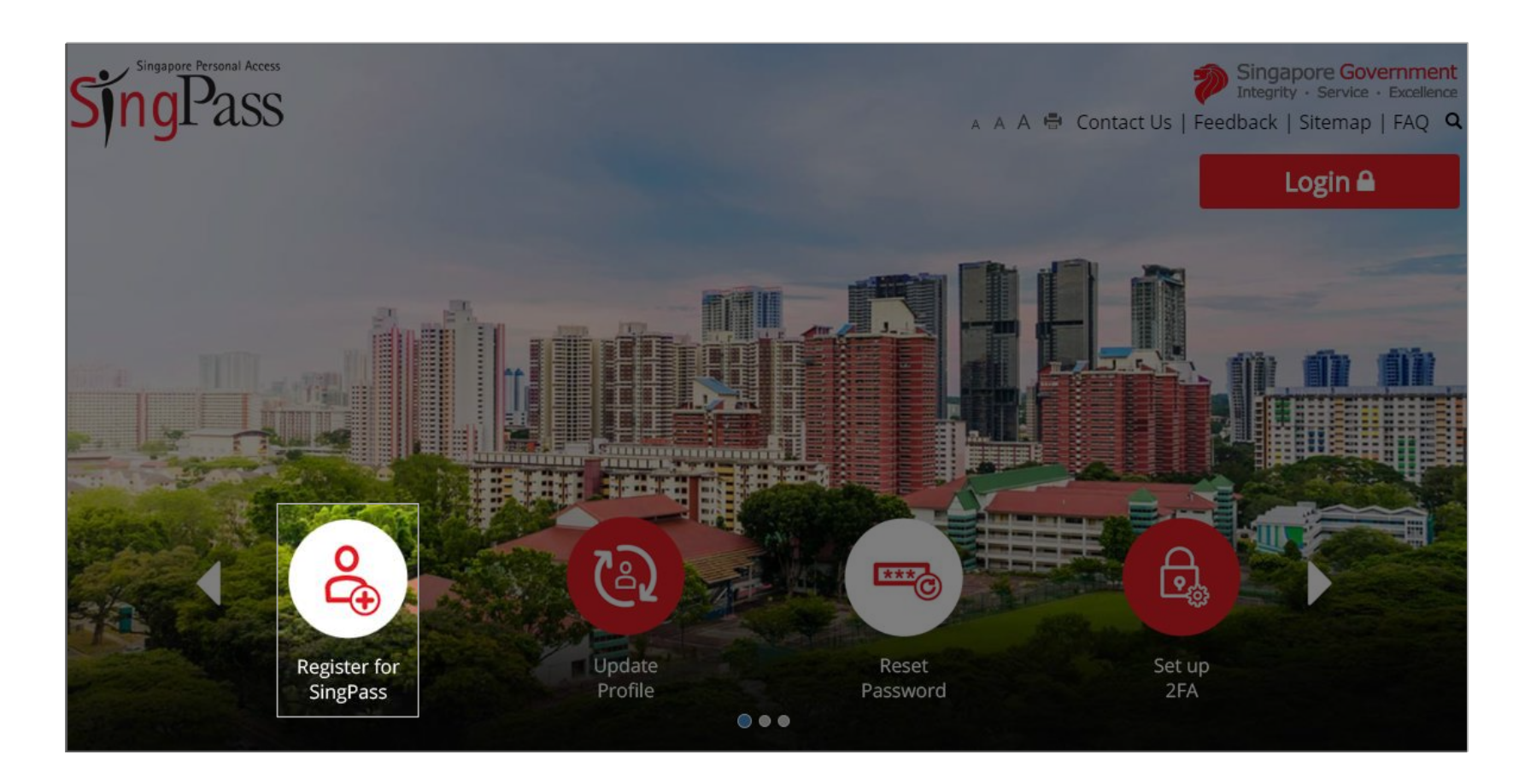

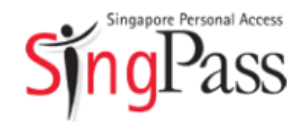

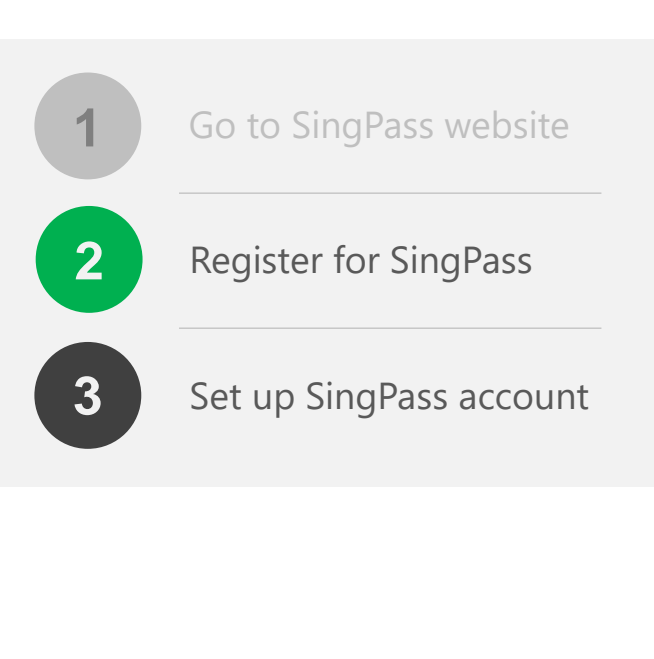

- Check that you are **eligible for SingPass** and your **address**
- stated on your NRIC/FIN card is correct

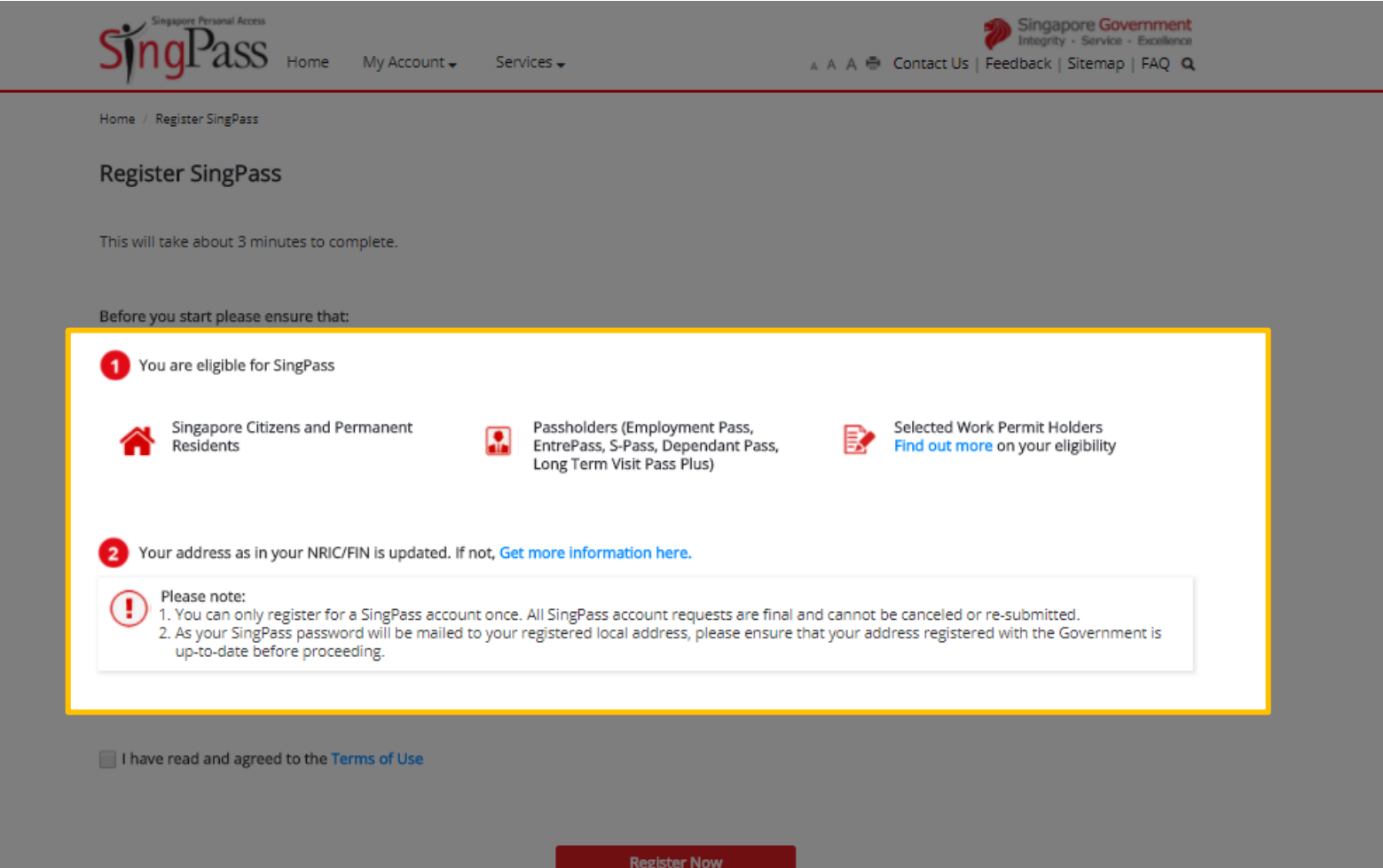

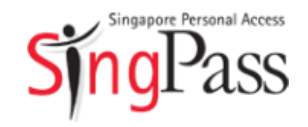

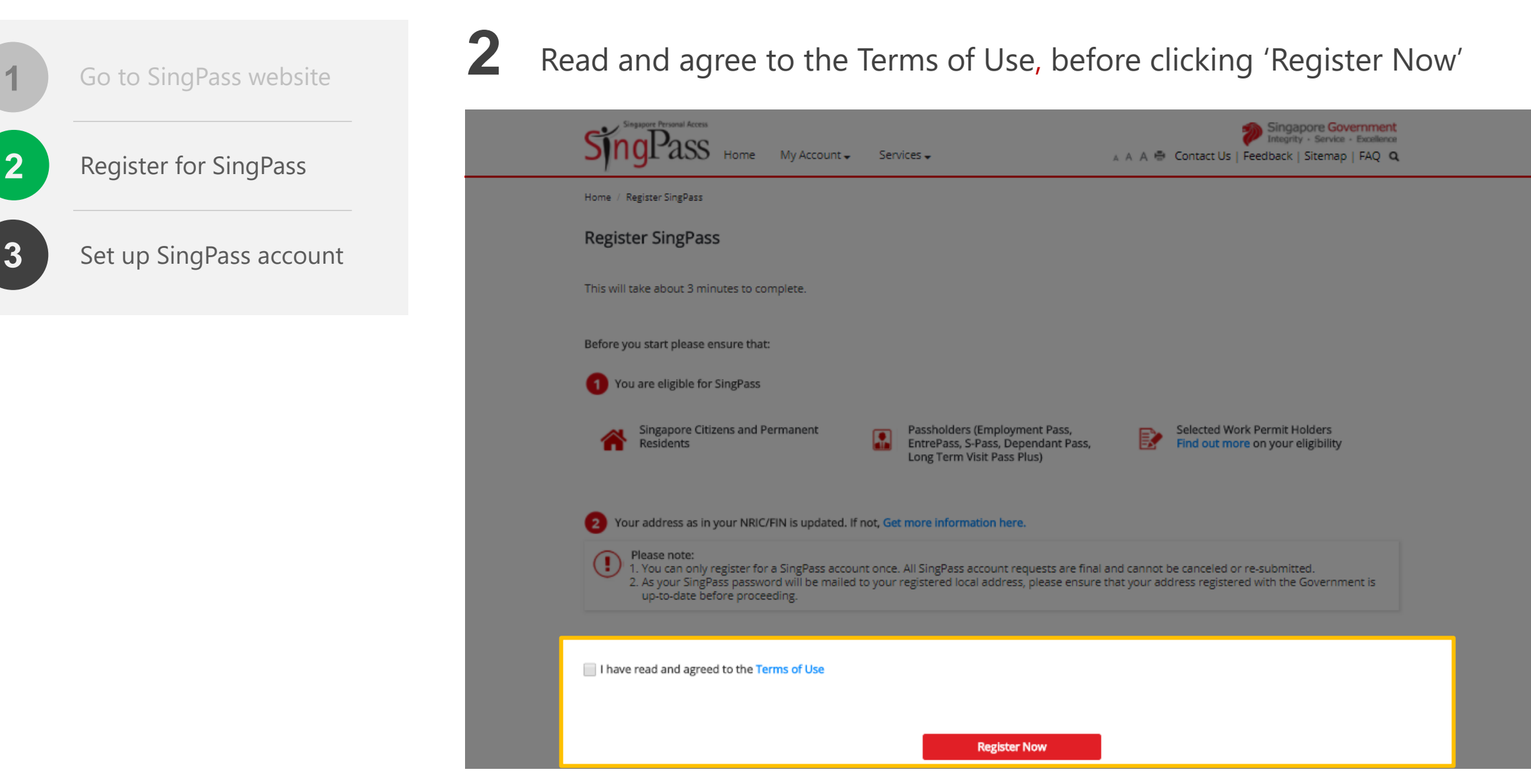

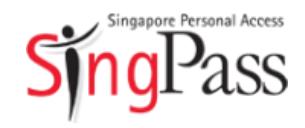

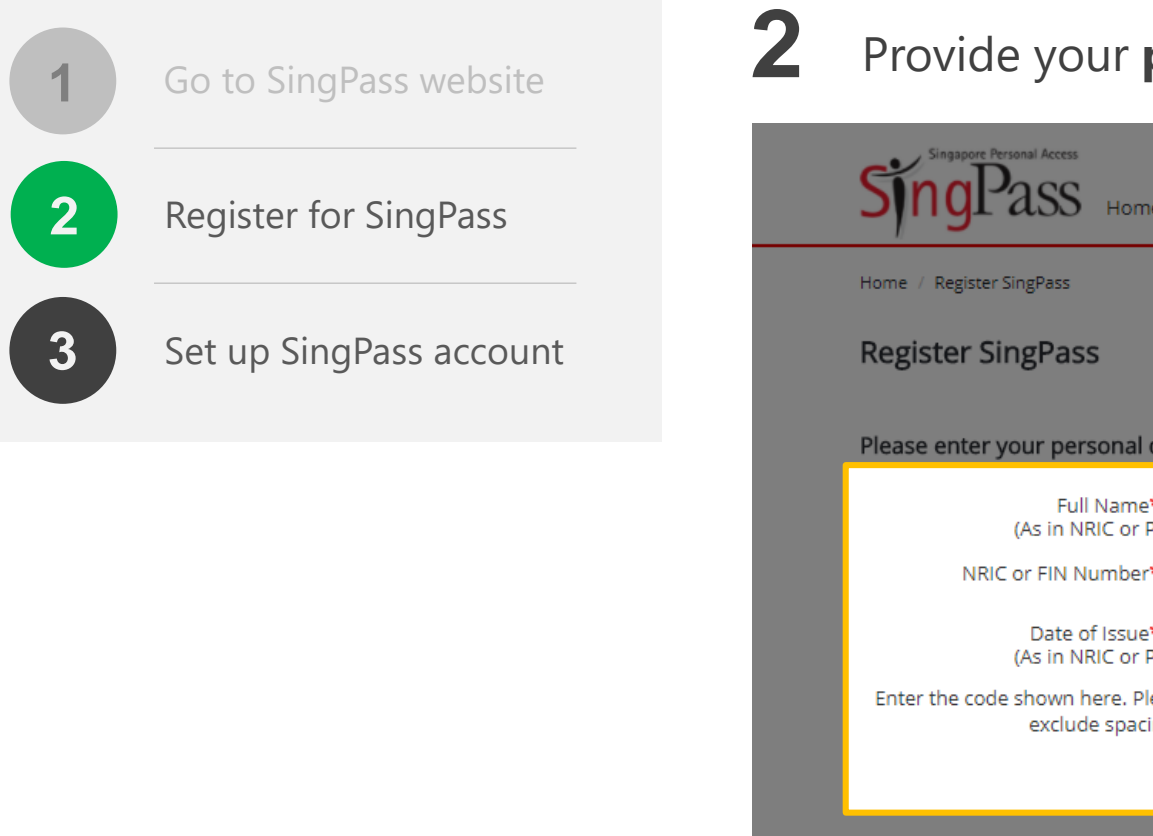

#### Provide your **personal details** and enter the **verification code**

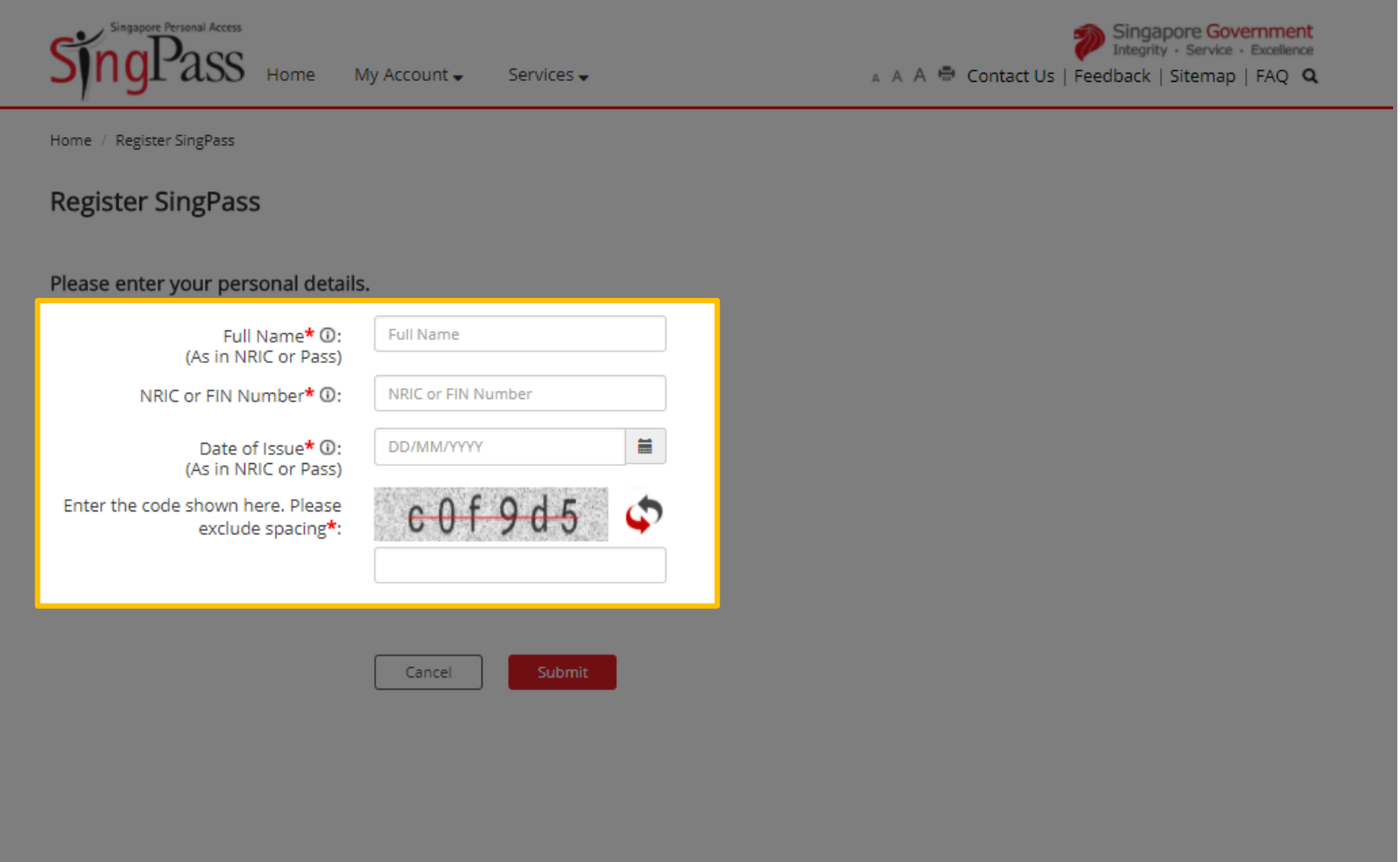

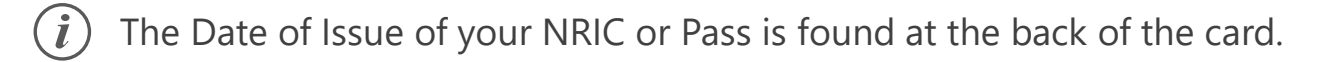

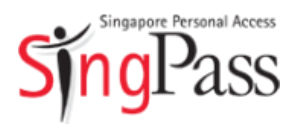

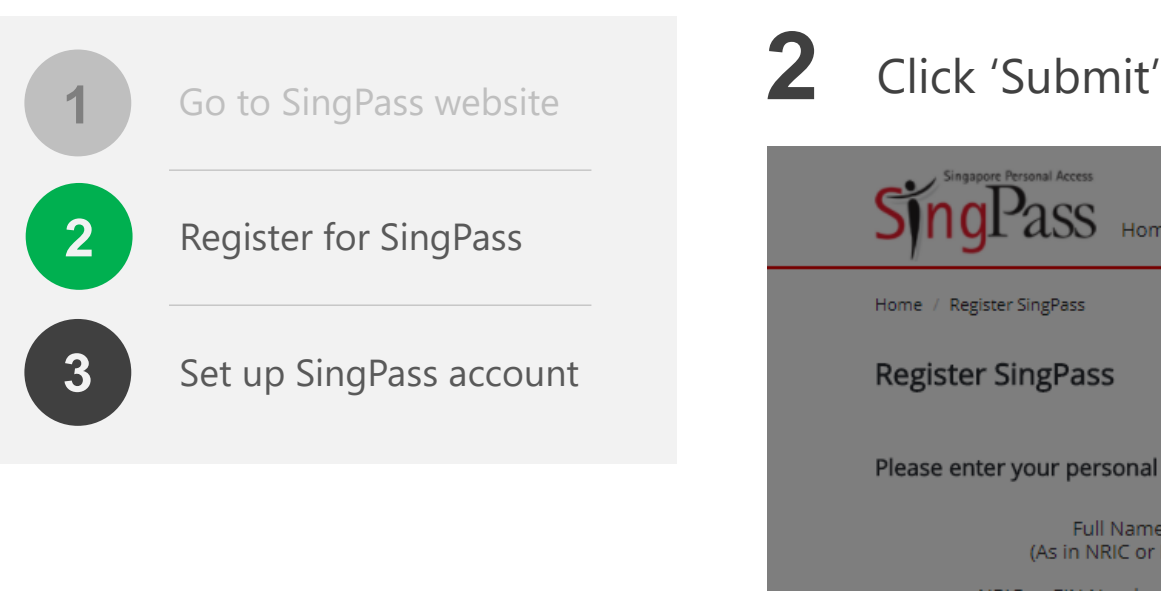

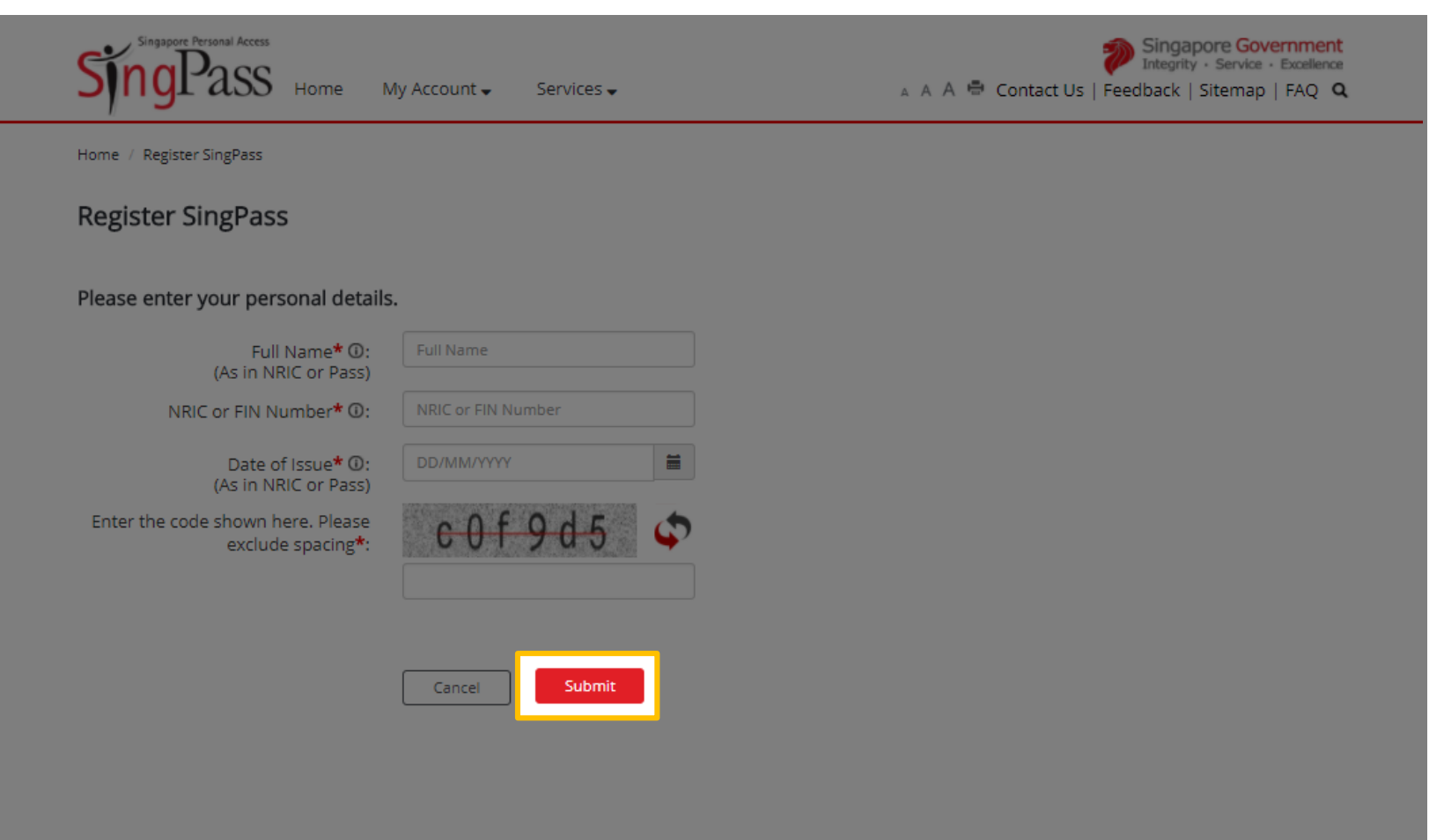

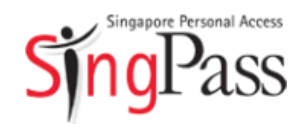

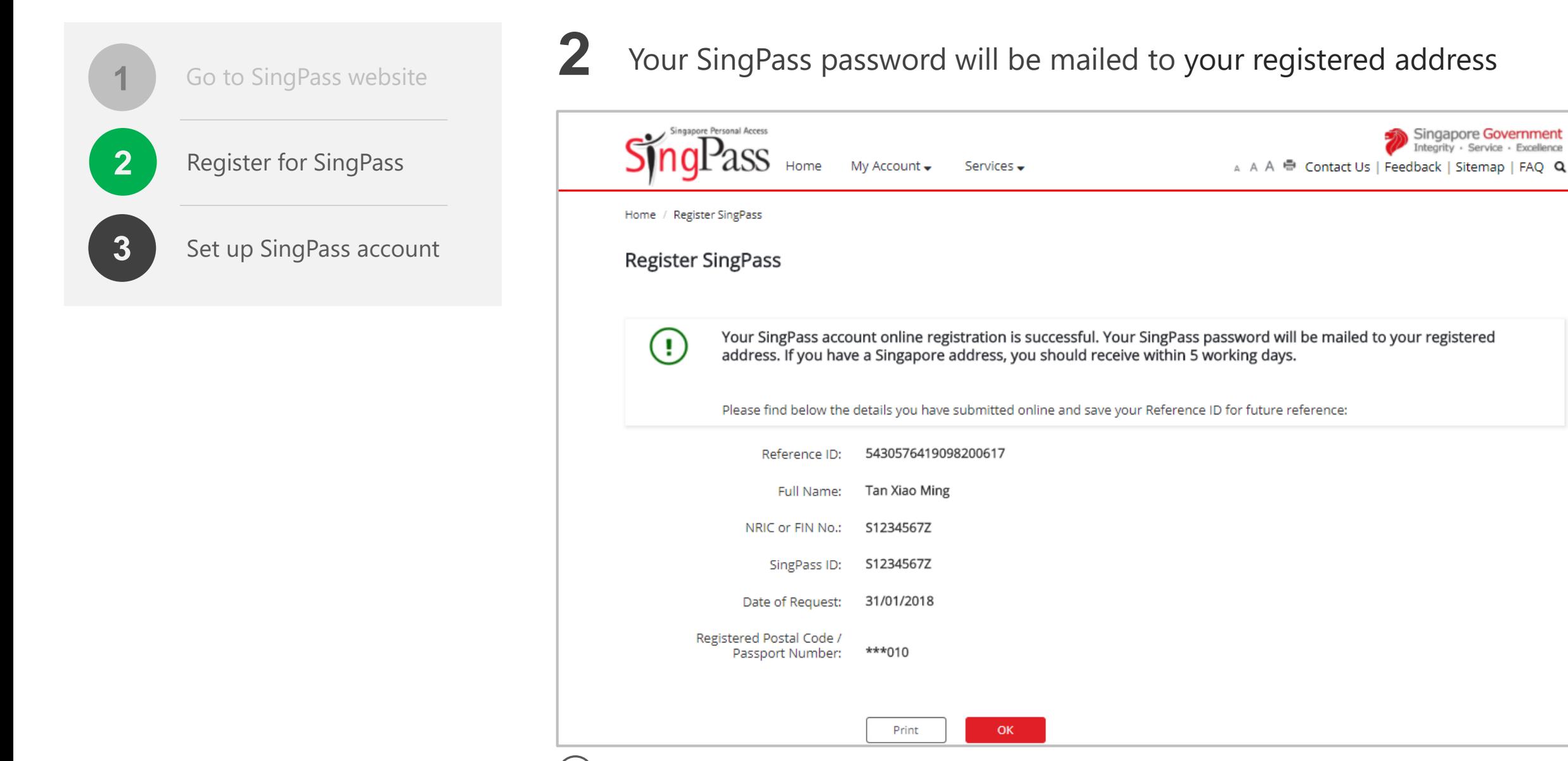

 $\dot{I}$ Note: Your SingPass password may take up to five working days to arrive. 8

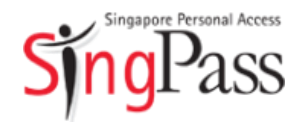

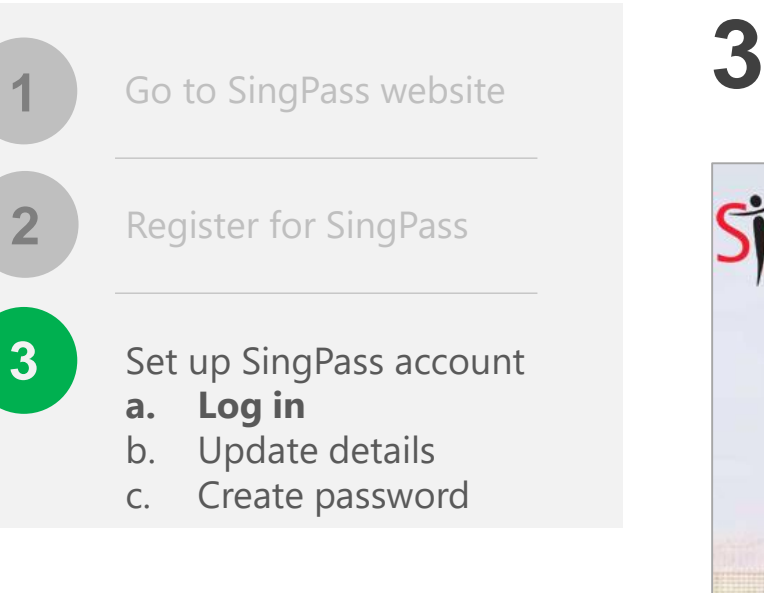

#### **Related FAQs**

I did not receive (or have misplaced) the [SingPass mailer containing my one-time](https://www.ifaq.gov.sg/SINGPASS/apps/Fcd_faqmain.aspx#FAQ_2101390)  SingPass password. What should I do?

Upon receiving your password, you can set up your SingPass account

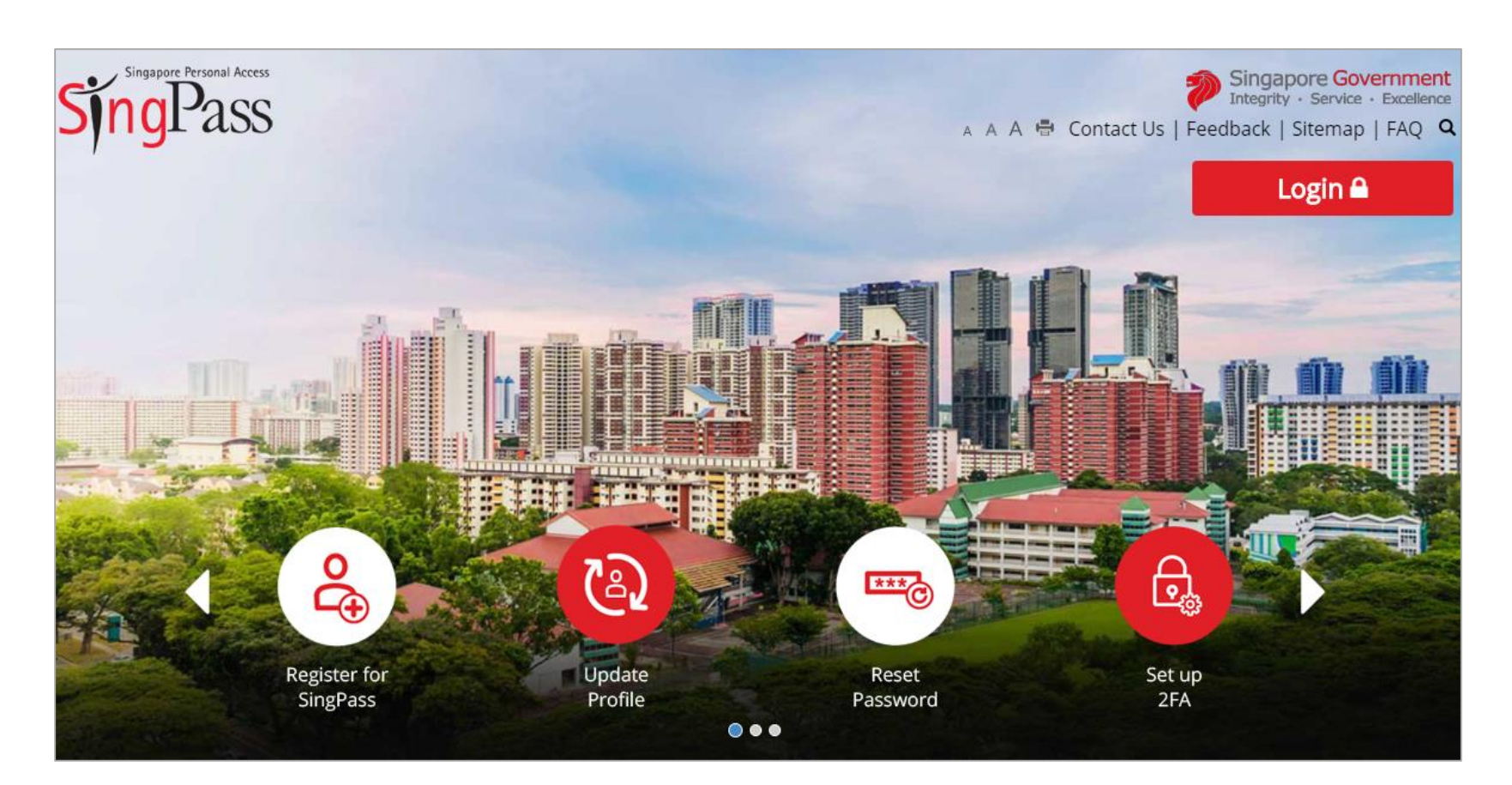

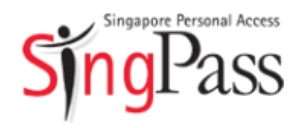

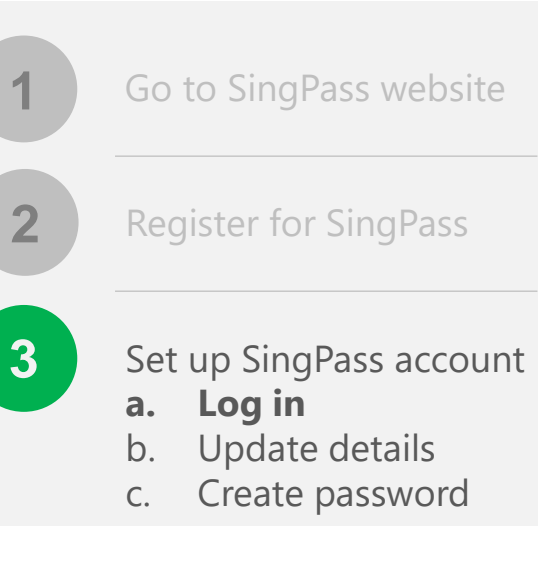

#### **Related FAQs**

What is my SingPass ID and how do I retrieve it?

**3** Log in with your **SingPass ID** and **password <sup>1</sup>**

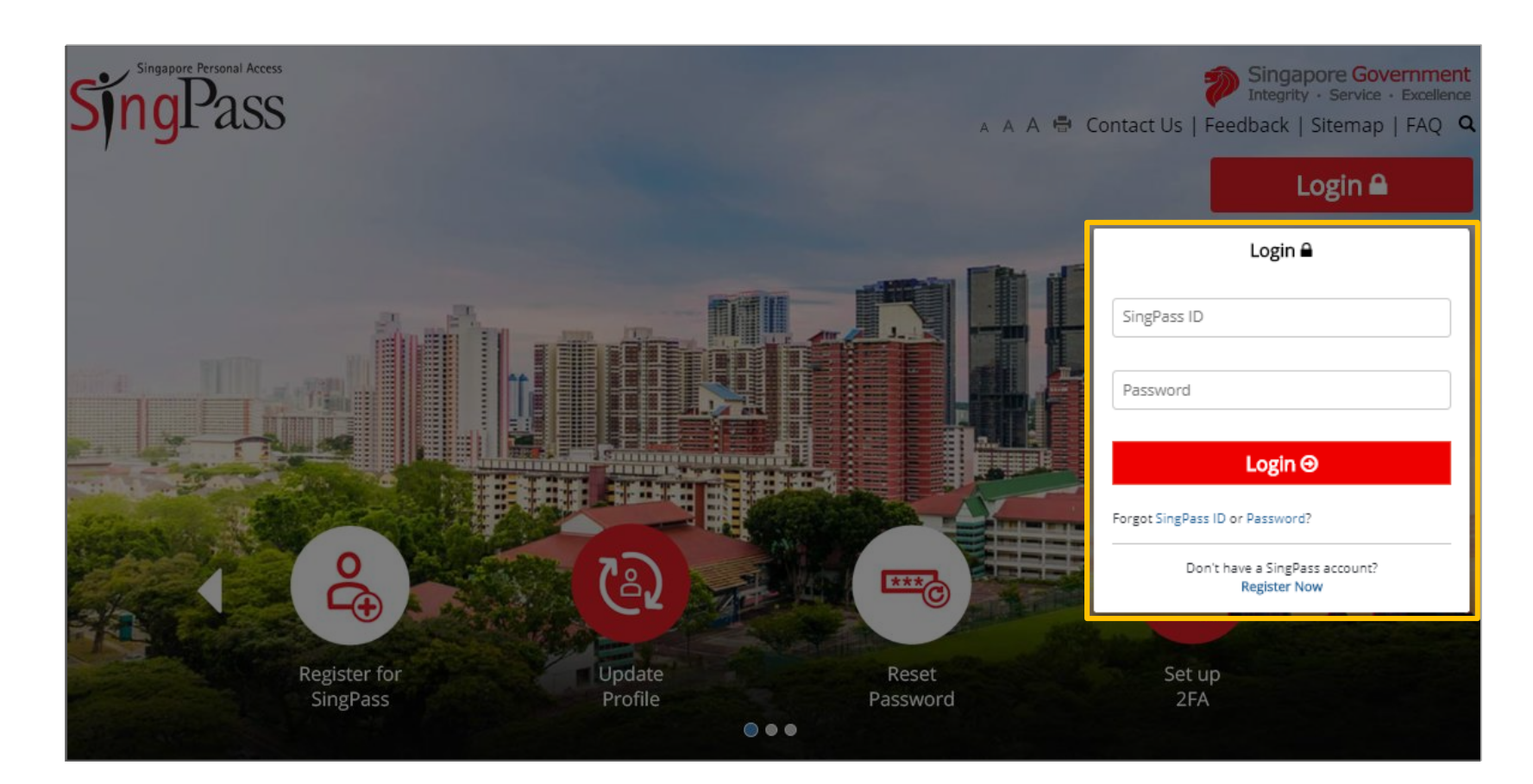

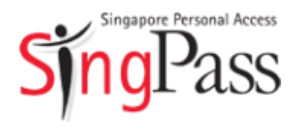

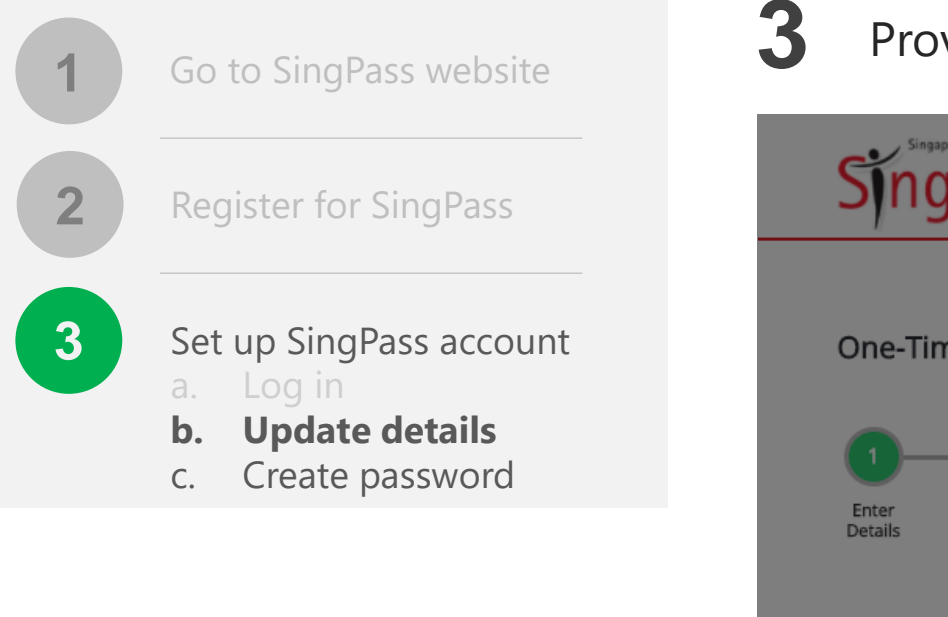

**Related FAQs**

[Why do I have to perform a one-time](https://www.ifaq.gov.sg/SINGPASS/apps/Fcd_faqmain.aspx#FAQ_2101394) account update upon logging in?

**3** Provide your contact details, such as mobile number **<sup>1</sup>**

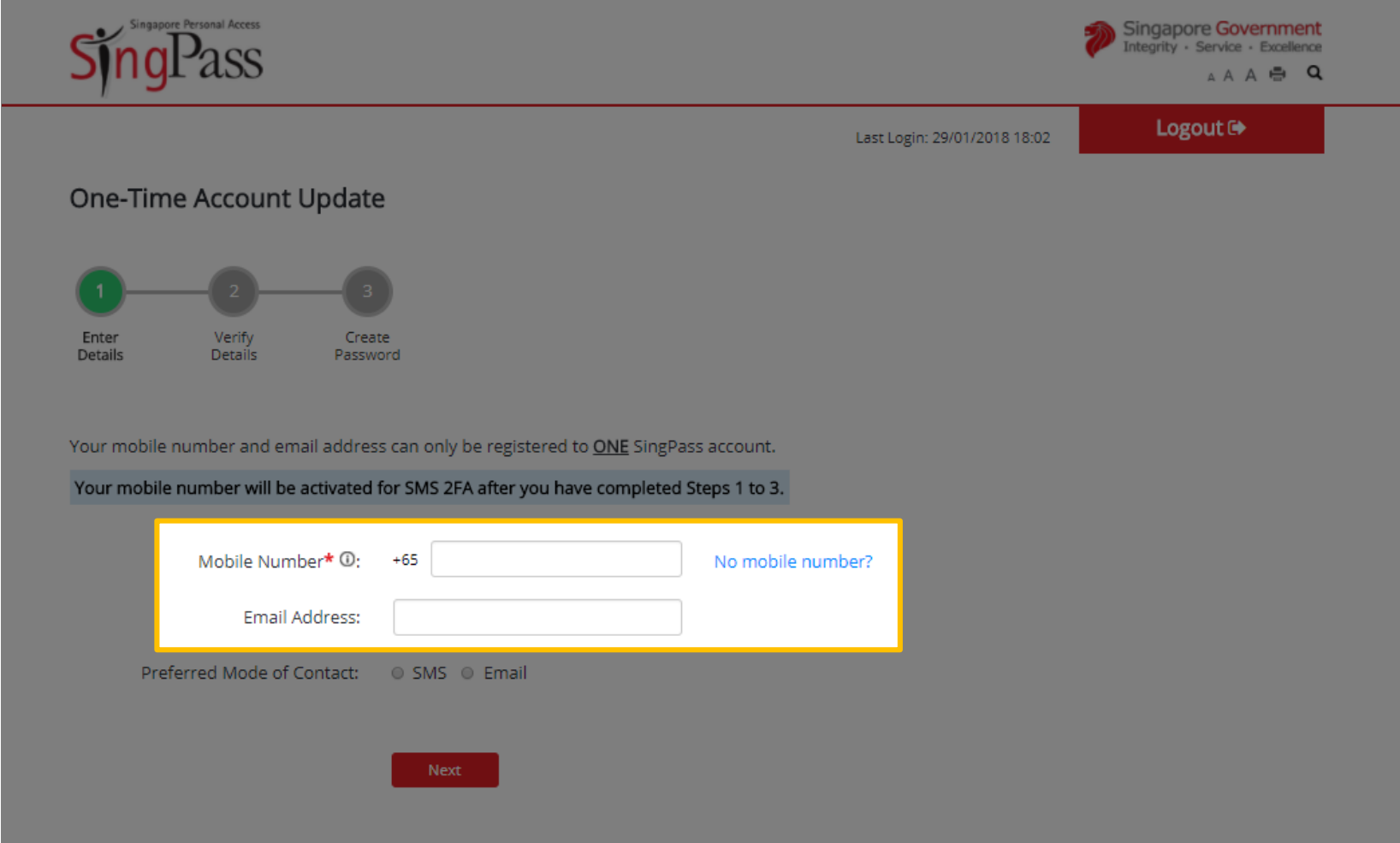

**3**

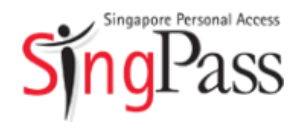

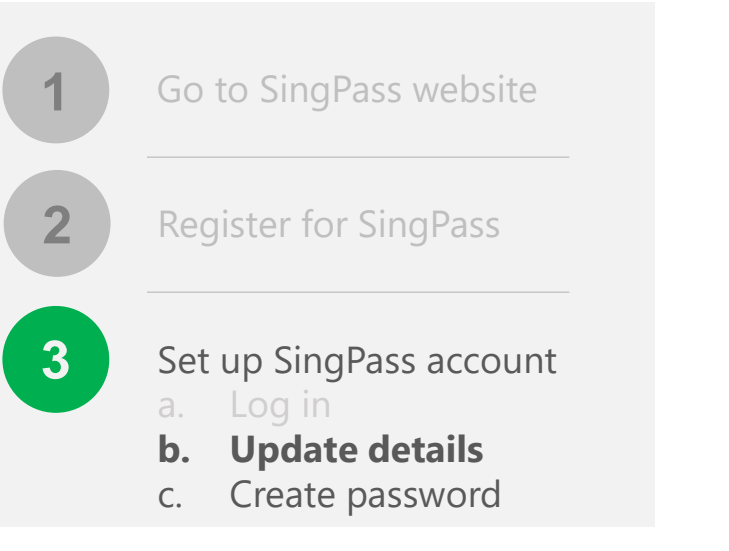

**Related FAQs**

[Why do I have to perform a one-time](https://www.ifaq.gov.sg/SINGPASS/apps/Fcd_faqmain.aspx#FAQ_2101394) account update upon logging in?

- SingPass will notify you when there are changes made to your
- **1** account details. Select your **preferred mode**, then click 'Next'

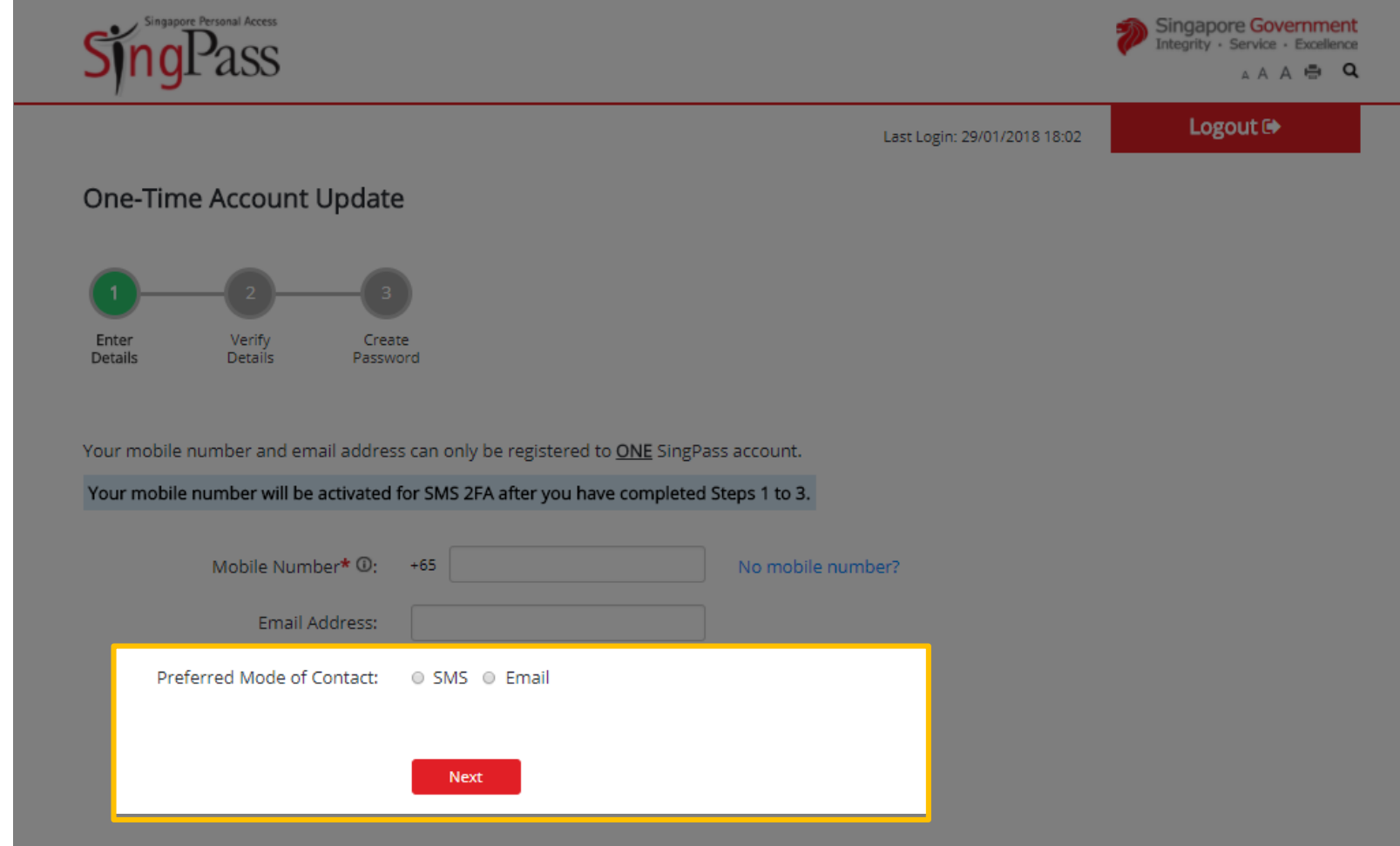

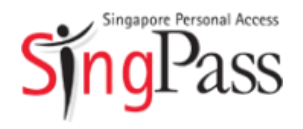

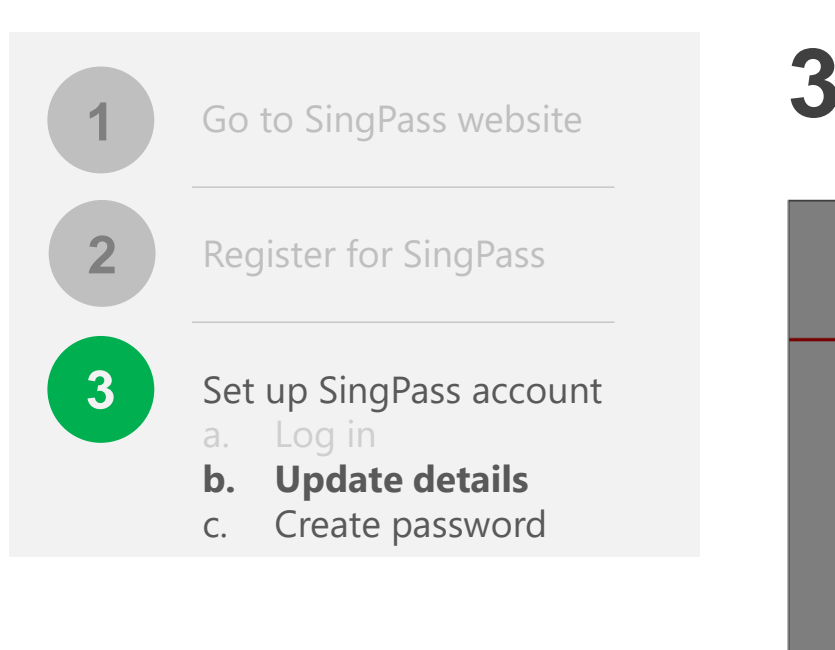

#### **Related FAQs**

Why am I prompted to enter a verification code?

Enter the **One-Time Password** sent to your mobile number (and **1** email address) to verify that your contact details are correct

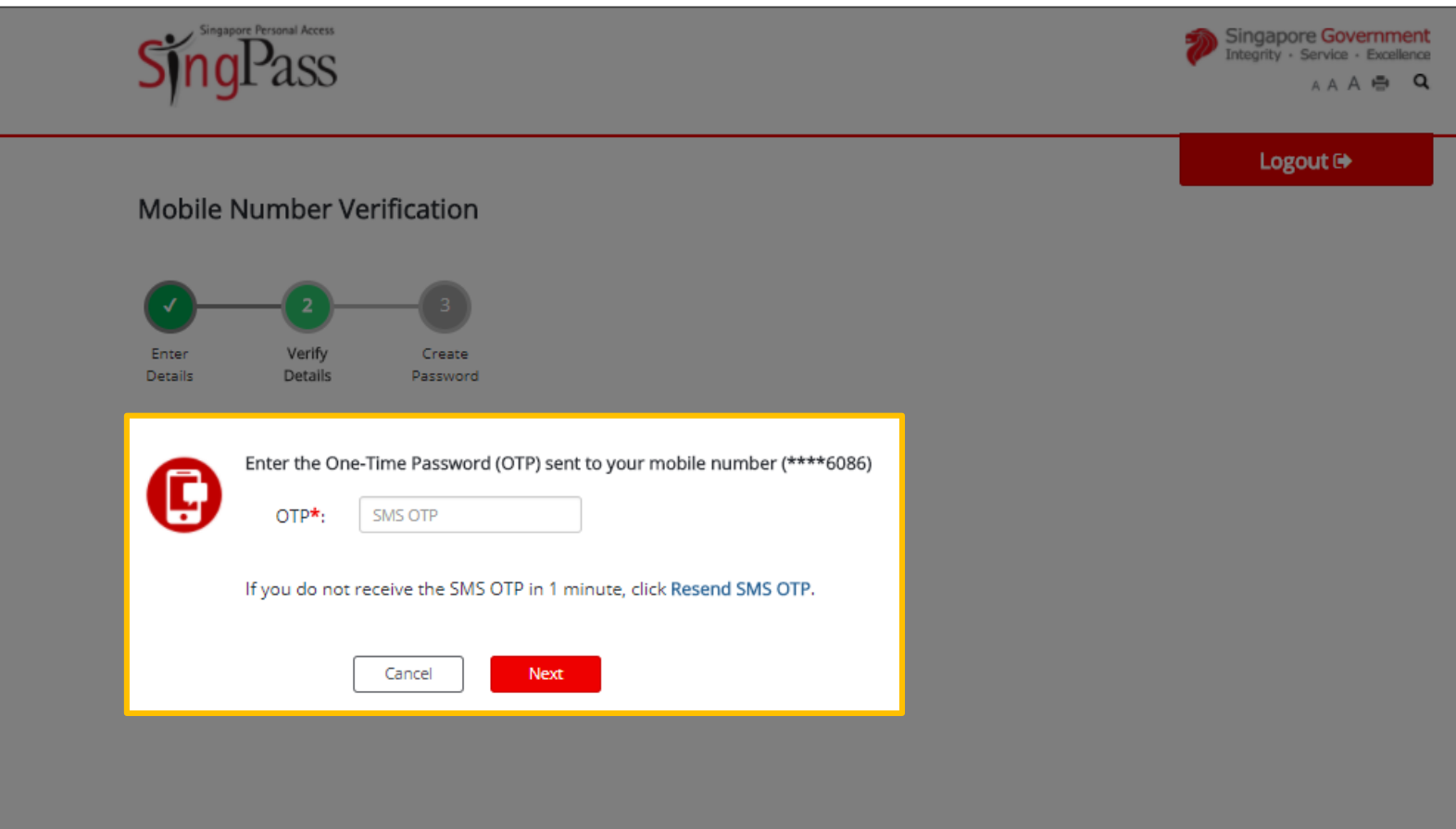

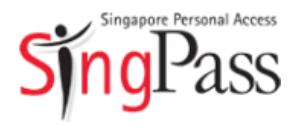

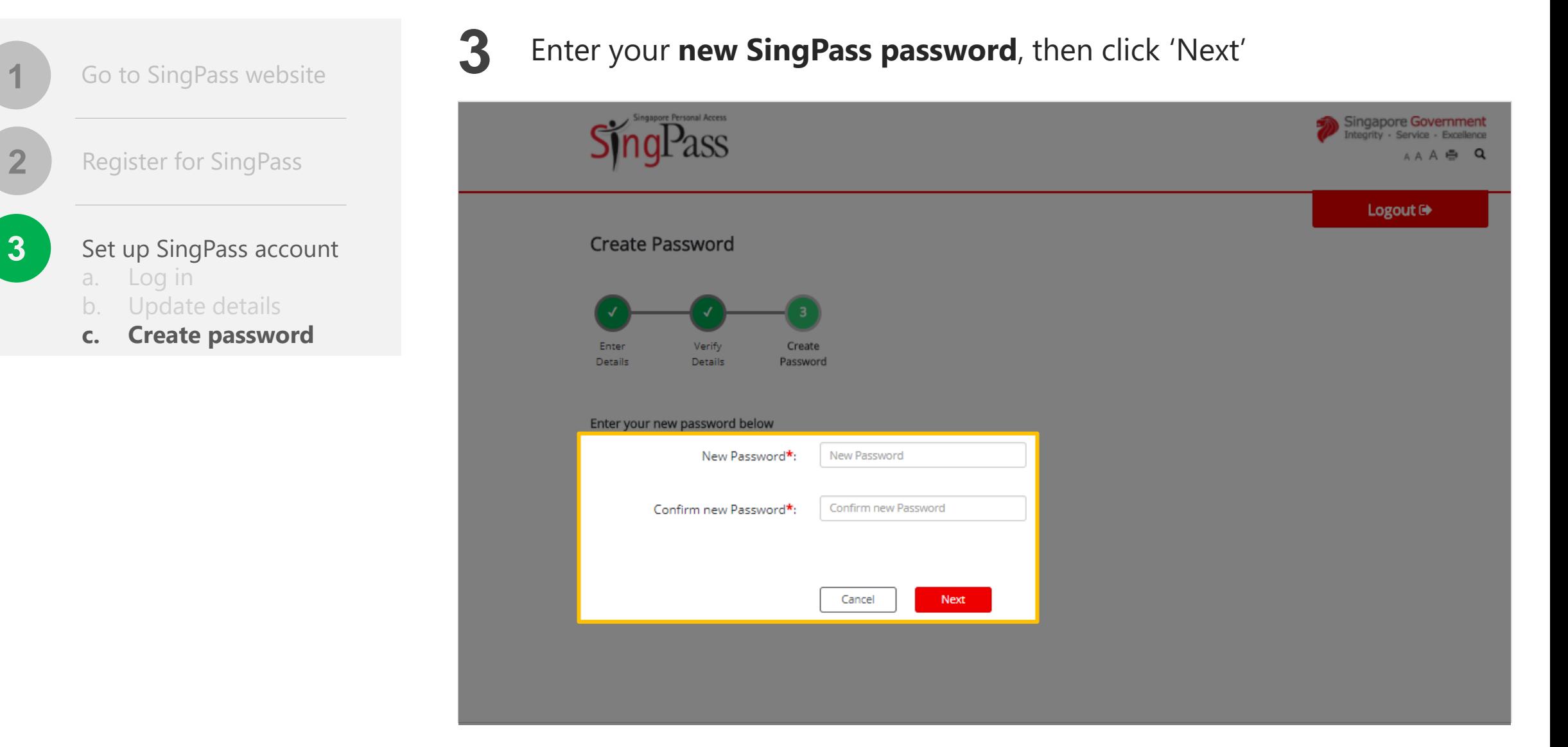

Tips for a strong password: 8-24 characters, with letters, numbers, symbols  $14$  $\dot{\mathbf{I}}$ 

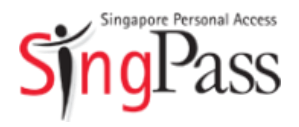

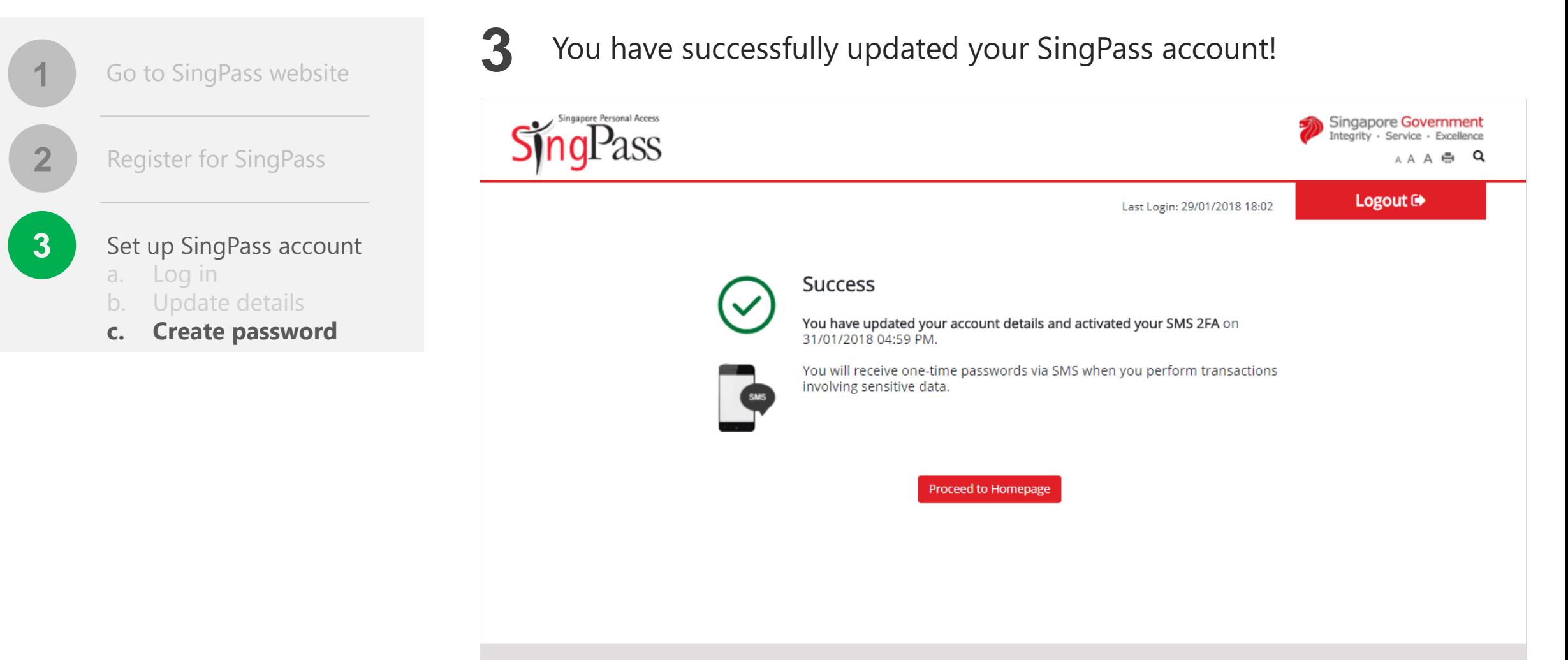

Privacy Statement | Terms of Use | Rate This Website

Last updated on 07 January 2018 6 2018 Government of Singapore

*[Got more questions?](https://www.singpass.gov.sg/2FA.html)* 

*Visit SingPass FAQs*